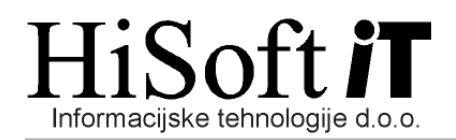

## NAVODILA ZA OBRAČUN PLAČE, KI JE NIŽJA OD NAJNIŽJE OSNOVE ZA PLAČILO PRISPEVKOV

- 1. V šifrant Določila dodajte dva nova prispevka:
	- prispevek delojemalca za PIZ od razlike do najnižje osnove in

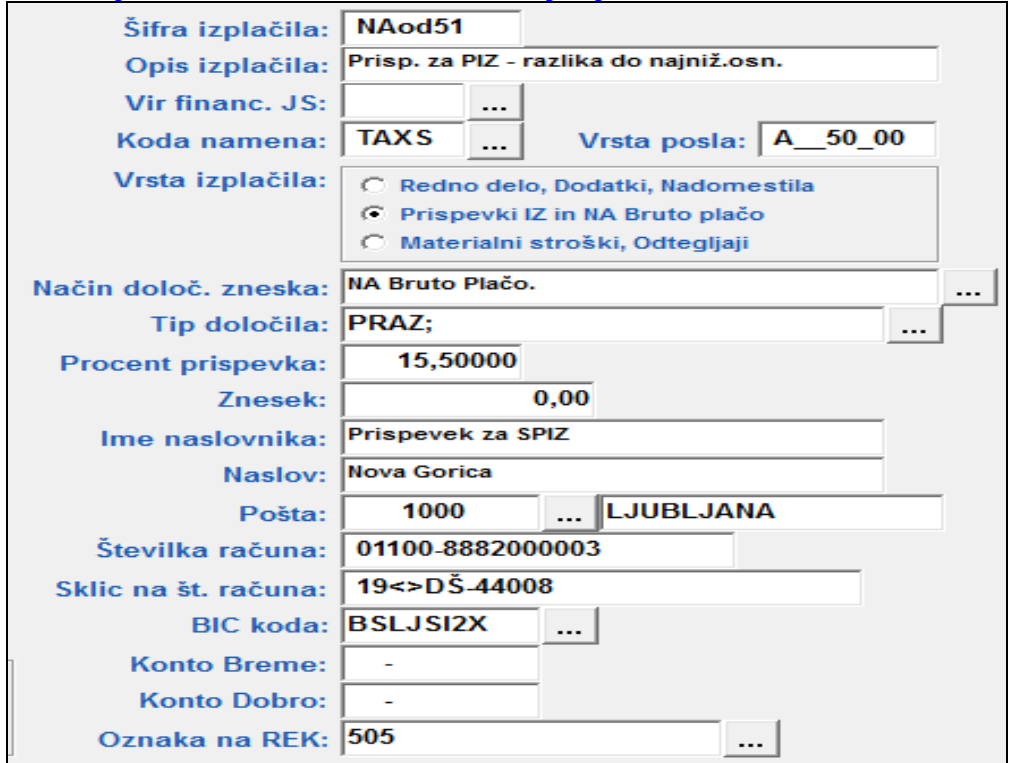

• prispevek delojemalca za zdravstveno zavarovanje od razlike do najnižje osnove.

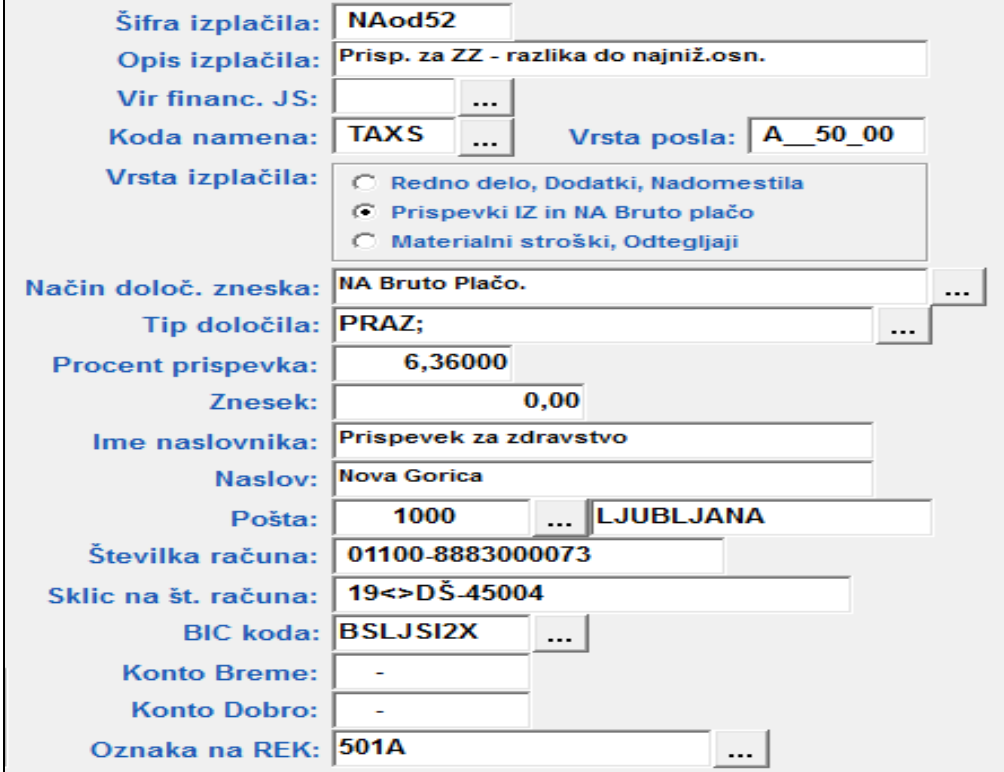

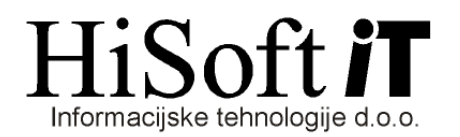

- 2. Oba prispevka iz točke 1) vključite v razred za obračun plače.
- 3. Pri prispevkih:
	- delojemalca in delodajalca za starševsko varstvo,
	- delojemalca in delodajalca za zaposlovanje,
	- pri prispevku delodajalca za PIZ,
	- pri prispevku delodajalca za zdravstveno zavarovanje in
	- prispevku delodajalca za poškodbe pri delu
	- v vnos Tip določila dopišite PSPR; in shranite nastavitve.